# **CS 571 - Lecture 3 Threads**

# **George Mason University Spring 2010**

# **Threads**

- **Overview**
- **Multithreading**
- **Example Applications**
- **User-level Threads**
- **Kernel-level Threads**
- **Hybrid Implementation**
- **Observing Threads**

# **Threads**

- **A process, as defined so far, has only one**  *thread of execution.*
- *Idea:* **Allow multiple threads of execution within the same process environment, to a large degree independent of each other.**
	- **Why? To take advantage of ||ism**
- **Multiple threads running in parallel in one process is analogous to having multiple processes running in parallel in one computer.**

# **Threads (Cont.)**

#### **Multiple threads within a process will** *share*

- **The address space**
	- **and data**
- **Open files**
- **Other resources**

#### **Potential for efficient and close cooperation**

# **Single and Multithreaded Processes**

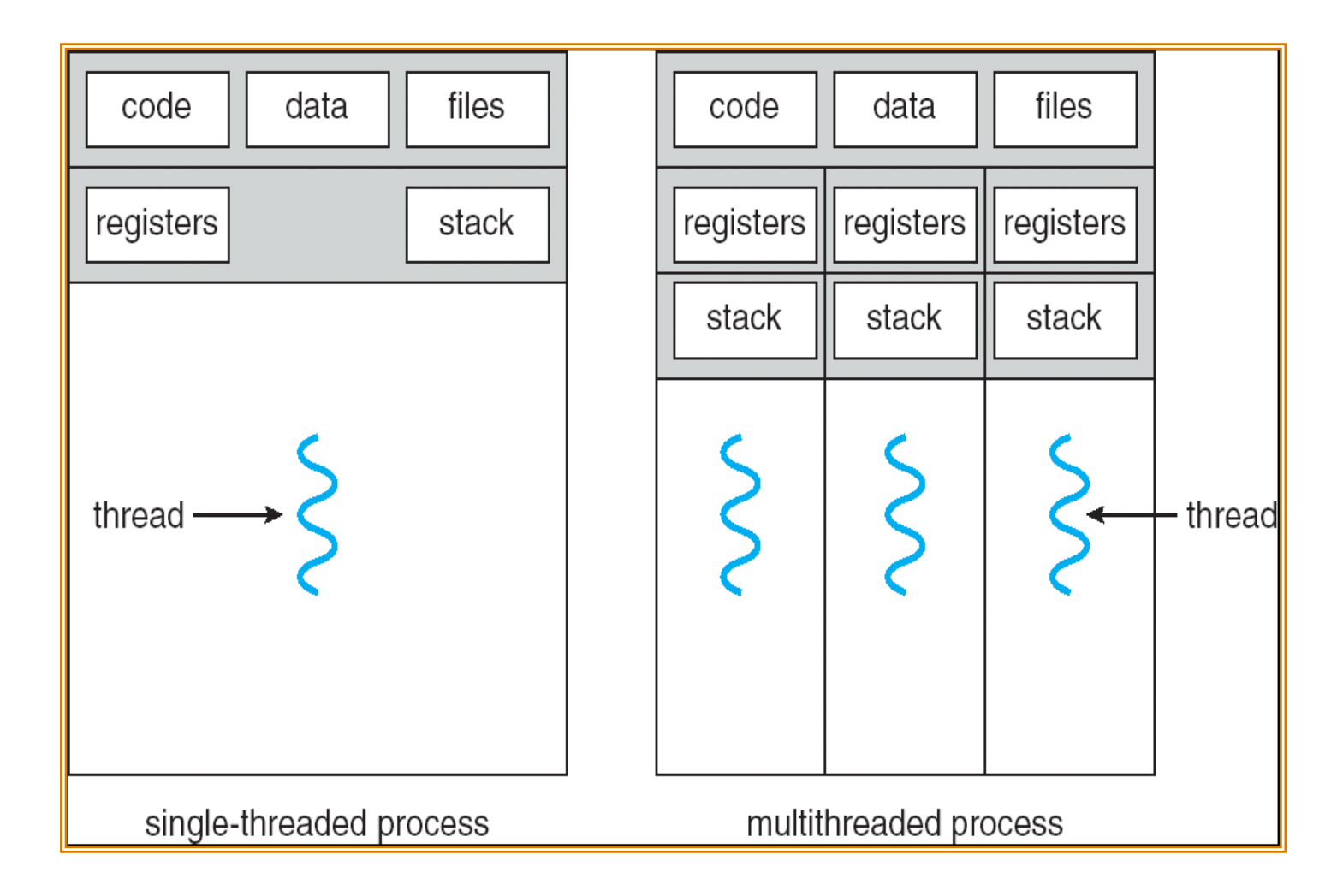

 $GMU - CS 571$  2.5

# **Multithreading**

- **When a multithreaded process is run on a single CPU system, the threads take turns running.**
- **All threads in the process have exactly the same address space.**

#### **Per Process Items**

**Address Space**

**Global Variables**

**Open Files**

**Accounting Information**

#### **Per Thread Items**

**Program Counter**

**Registers**

**Stack**

**State**

 $GMU - CS 571$  2.6

### **Multithreading (Cont.)**

- **Each thread can be in any one of the several states, just like processes.**
- **Each thread has its own stack.**

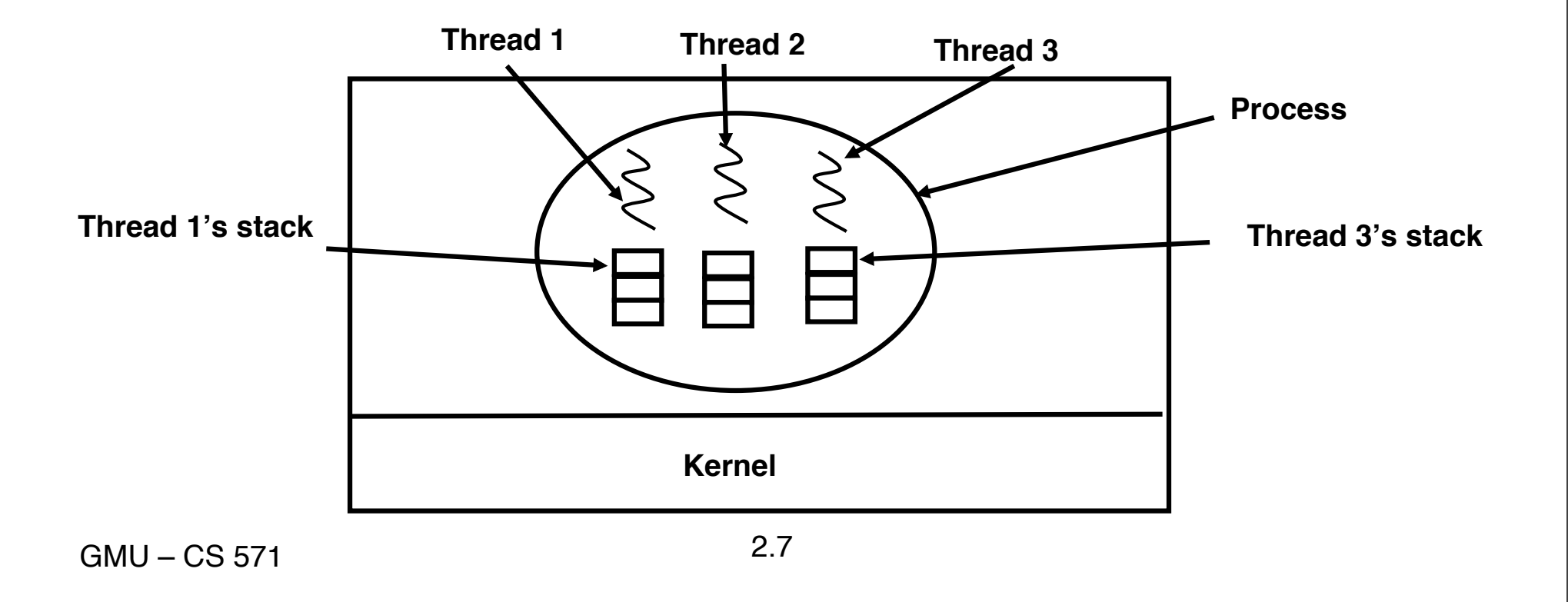

# **Benefits**

#### **Responsiveness**

• **Multithreading an interactive application may allow a program to continue running even if part of it is blocked or performing a lengthy operation.**

#### **Resource Sharing**

- **Sharing the address space and other resources may result in high degree of cooperation**
- **Economy**
	- **Creating / managing processes is much more time consuming than managing threads.**
	- **Better Utilization of Multiprocessor Architectures**
		- **in particular, CMT (SPARC), HyperThreading (Intel, AMD)**
		- **thread switching is FAST**

### **Example Multithreaded Applications**

**A word-processor with three threads**

- **Re-formatting**
- **Interacting with user**
- **Disk back-up**

#### **What would happen with a single-threaded program?**

# **Example Multithreaded Applications**

#### **A multithreaded web server**

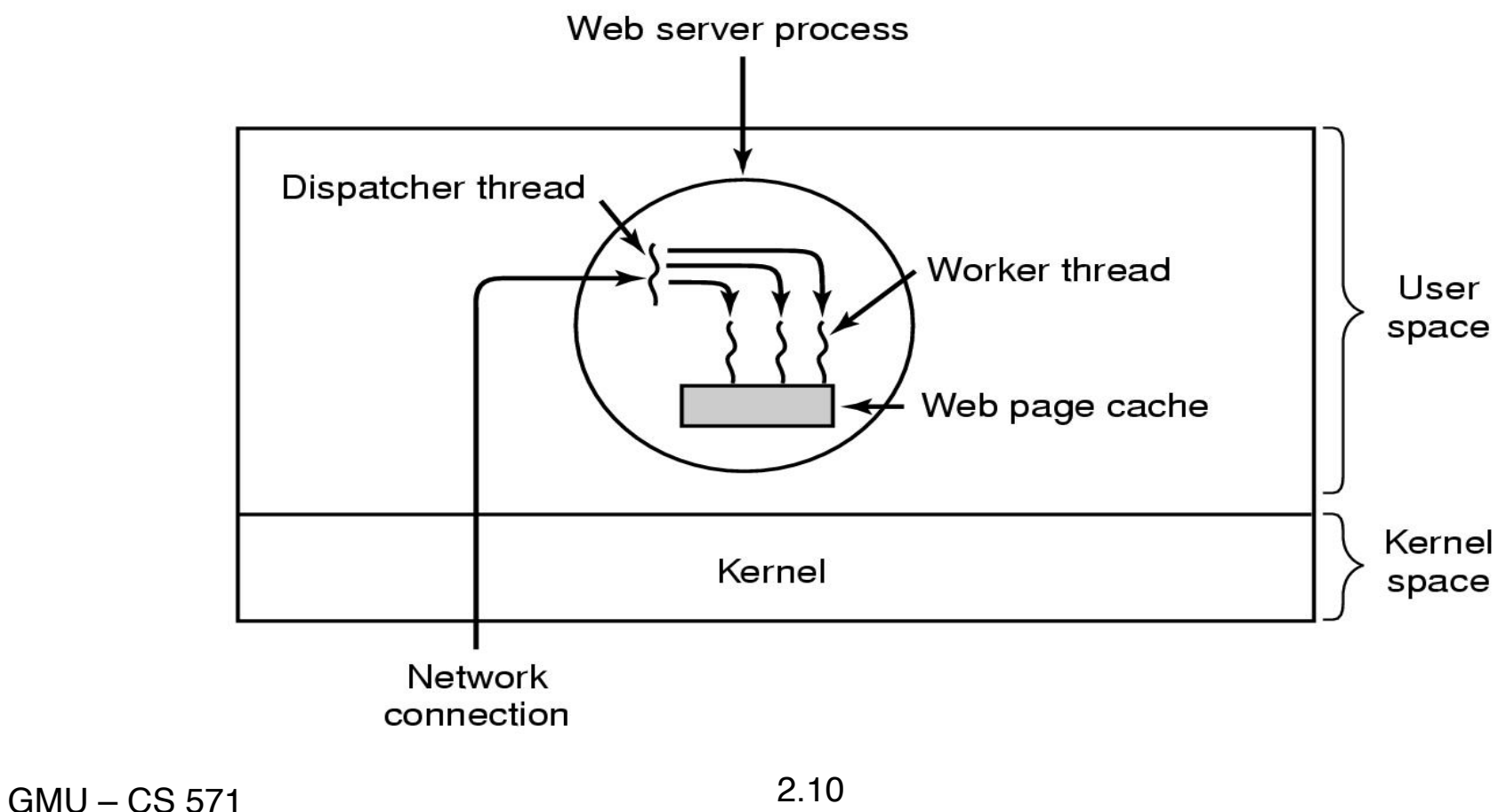

### **Example Multithreaded Applications**

 **The outline of the code for the dispatcher thread (a), and the worker thread (b).**

```
 while (TRUE) { while(TRUE) {
  get_next_request(&buf); wait_for_work(&buf);
  handoff_work(&buf); check_cache(&buf; &page);
 } if_not_in_cache(&page)
                        read_page_from_disk(&buf, &page);
                      return_page(&page);
}
```
GMU – CS 571 2.11

# **Threads in Multicore Platforms**

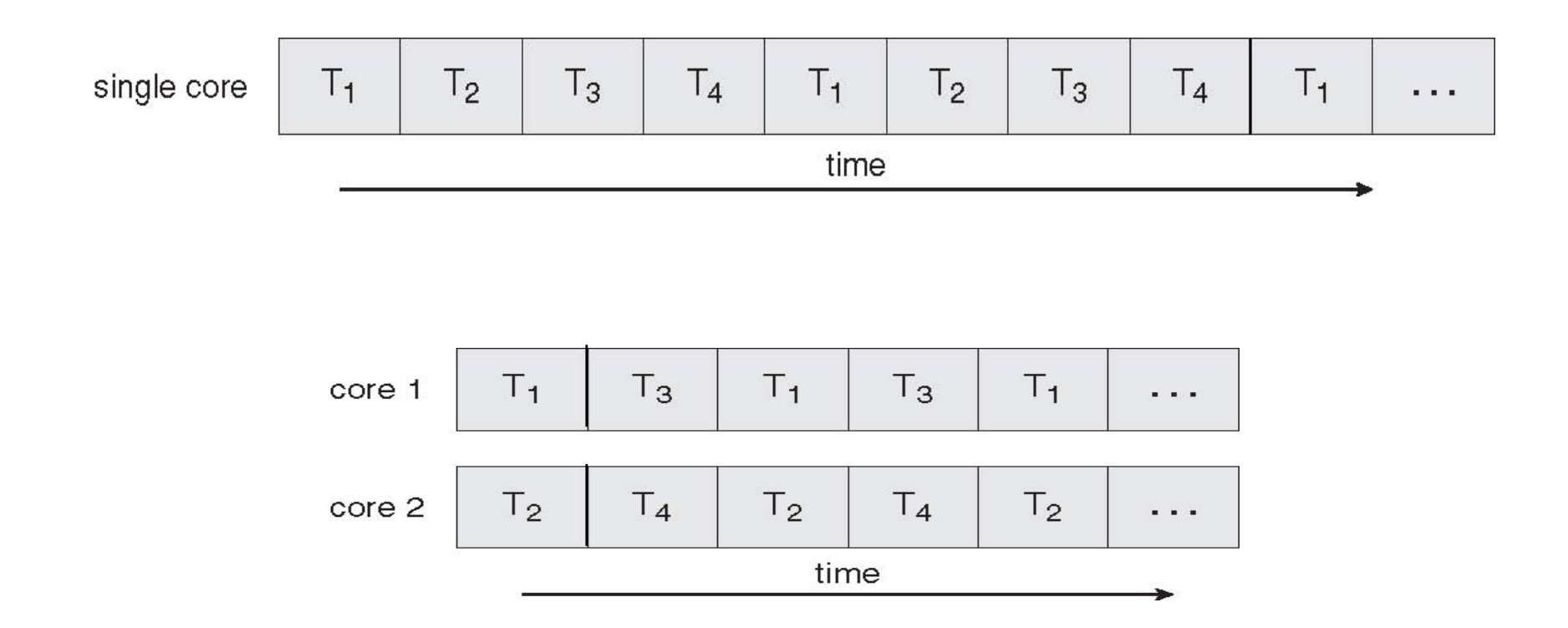

#### **Concurrent and parallel execution of threads**

# **Threads in Multicore Platforms (Cont.)**

 **Challenge: modify old programs and design new programs that are multithreaded**

**Issues:**

- **Dividing activities**
- **Balance**
- **Data splitting**
- **Data dependency !!!**
	- **synchronization !!**
- **Testing and debugging**

# **Implementing Threads**

- **Processes usually start with a single thread**
- **Usually, library procedures are invoked to manage threads**
	- *Thread\_create:* **typically specifies the name of the procedure for the new thread to run**
	- *Thread\_exit*
	- *Thread\_join:* **blocks the calling thread until another (specific) thread has exited**
	- *Thread\_yield:* **voluntarily gives up the CPU to let another thread run**
- **Threads may be implemented in the** *user space* **or in the** *kernel space*

# **User-level Threads**

- **User threads are supported above the kernel and are implemented by a thread library at the user level.**
- The library (or run-time system) provides support for **thread** *creation***,** *scheduling* **and** *management* **with no support from the kernel.**

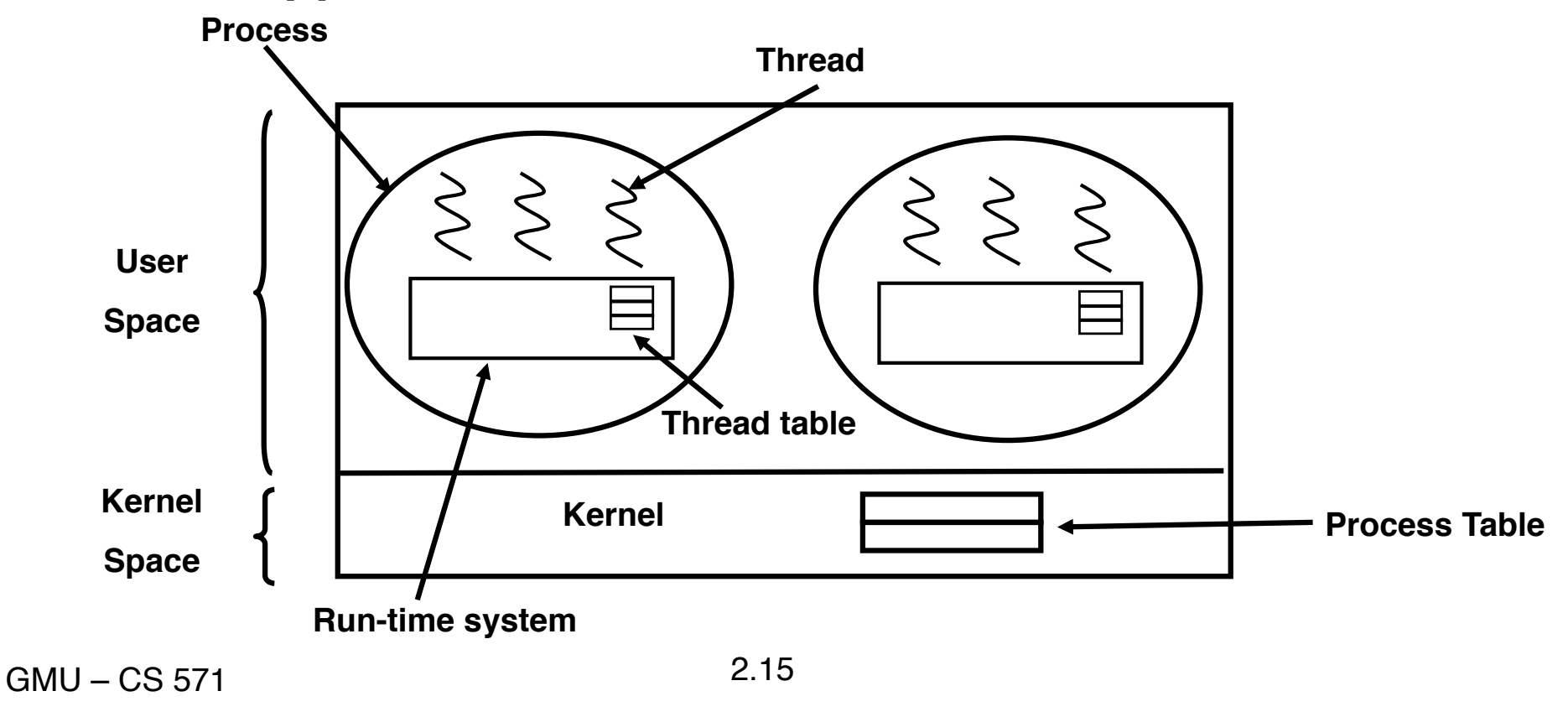

# **User-level Threads (Cont.)**

- **When threads are managed in user space, each process needs its own private** *thread table* **to keep track of the threads in that process.**
- **The thread-table keeps track only of the per-thread items (program counter, stack pointer, register, state..)**
- **When a thread does something that** *may* **cause it to become blocked** *locally* **(e.g. wait for another thread), it calls a run-time system procedure.**
- **If the thread must be put into blocked state, the procedure performs** *thread switching.*

### **User-level Threads: Advantages**

- **The operating system does not need to support multi-threading.**
- **Since the kernel is not involved, thread switching may be very fast.**
- **Each process may have its own customized thread scheduling algorithm.**
- **Thread scheduler may be implemented in the user space very efficiently.**

# **User-level Threads: Problems**

- **The implementation of** *blocking system calls* **is highly problematic (e.g. read from the keyboard).**  *All* **the threads in the process risk being blocked!**
	- **Possible Solutions:**
		- **Change all system calls to non-blocking**
		- **Sometimes it may be possible to tell in advance if a call will block (e.g.** *select* **system call in some versions of Unix) → "jacket code" around system calls**
- **How to deal with page faults?**

#### **Kernel-level threads**

 **Kernel threads are supported directly by the OS: The kernel performs thread creation, scheduling and management in the kernel space**

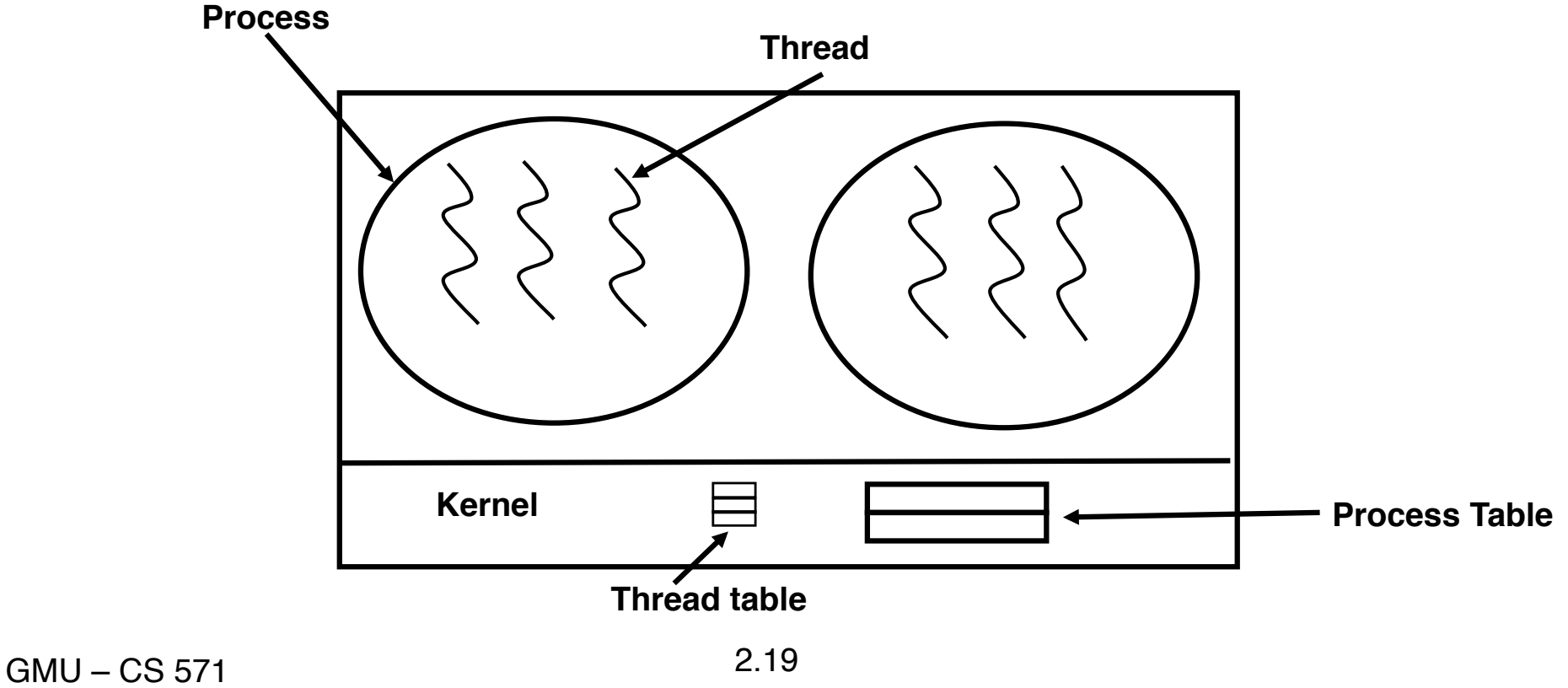

### **Kernel-level threads**

- **The kernel has a thread table that keeps track of all threads in the system.**
- **All calls that** *might* **block a thread are implemented as system calls (greater cost).**
- **When a thread blocks, the kernel may choose another thread from the same process, or a thread from a different process.**
- **Some kernels** *recycle* **their threads, new threads use the data-structures of already completed threads.**

# **Hybrid Implementations**

- **An alternative solution is to use kernel-level threads, and then multiplex user-level threads onto some or all of the kernel threads.**
- **A kernel-level thread has some set of user-level threads that take turns using it.**

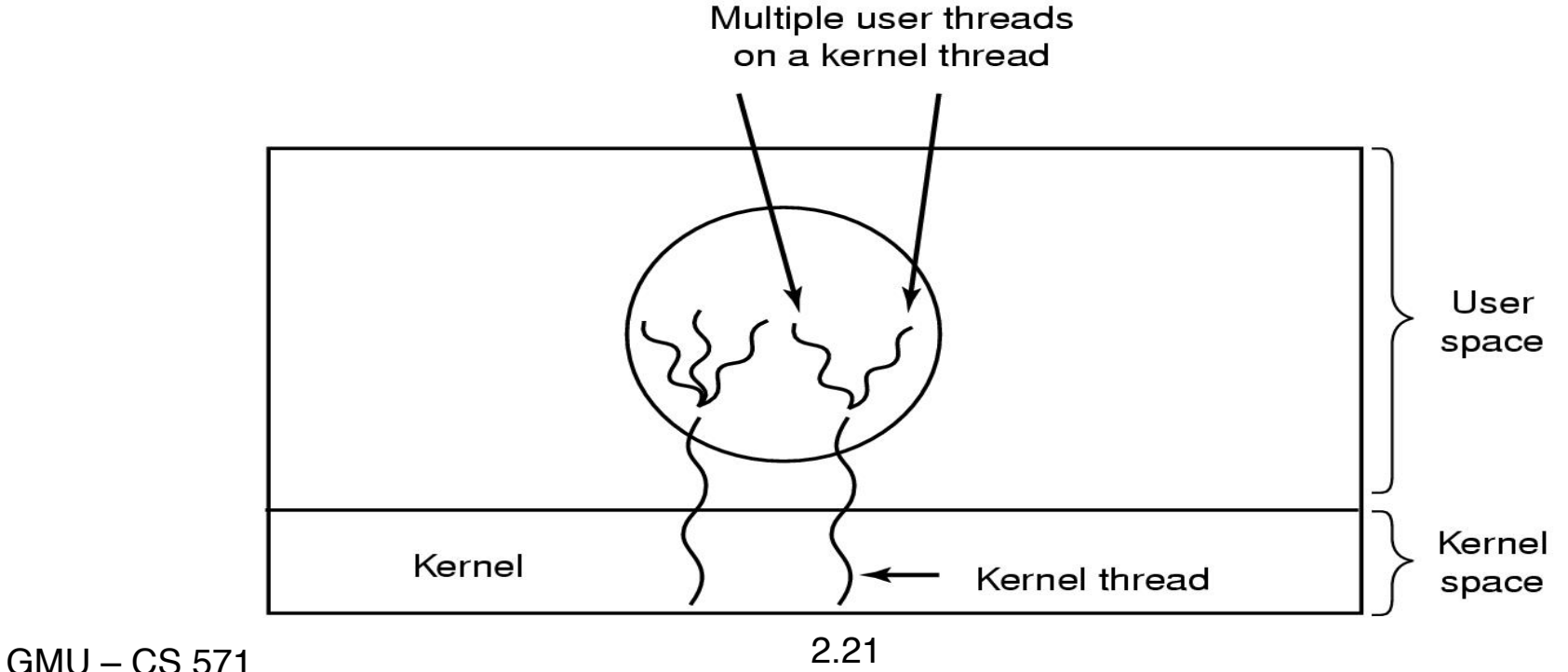

# **Pthreads**

- **A POSIX standard (IEEE 1003.1c) API for thread creation and synchronization.**
- **API specifies behavior of the thread library, implementation is up to development of the library.**
- **Common in UNIX operating systems**
- **Pthread programs use various statements to manage threads:** *pthread\_create, pthread\_join, pthread\_exit, pthread\_attr\_init,…*

GMU – CS 571 2.22

# **Thread Calls in POSIX**

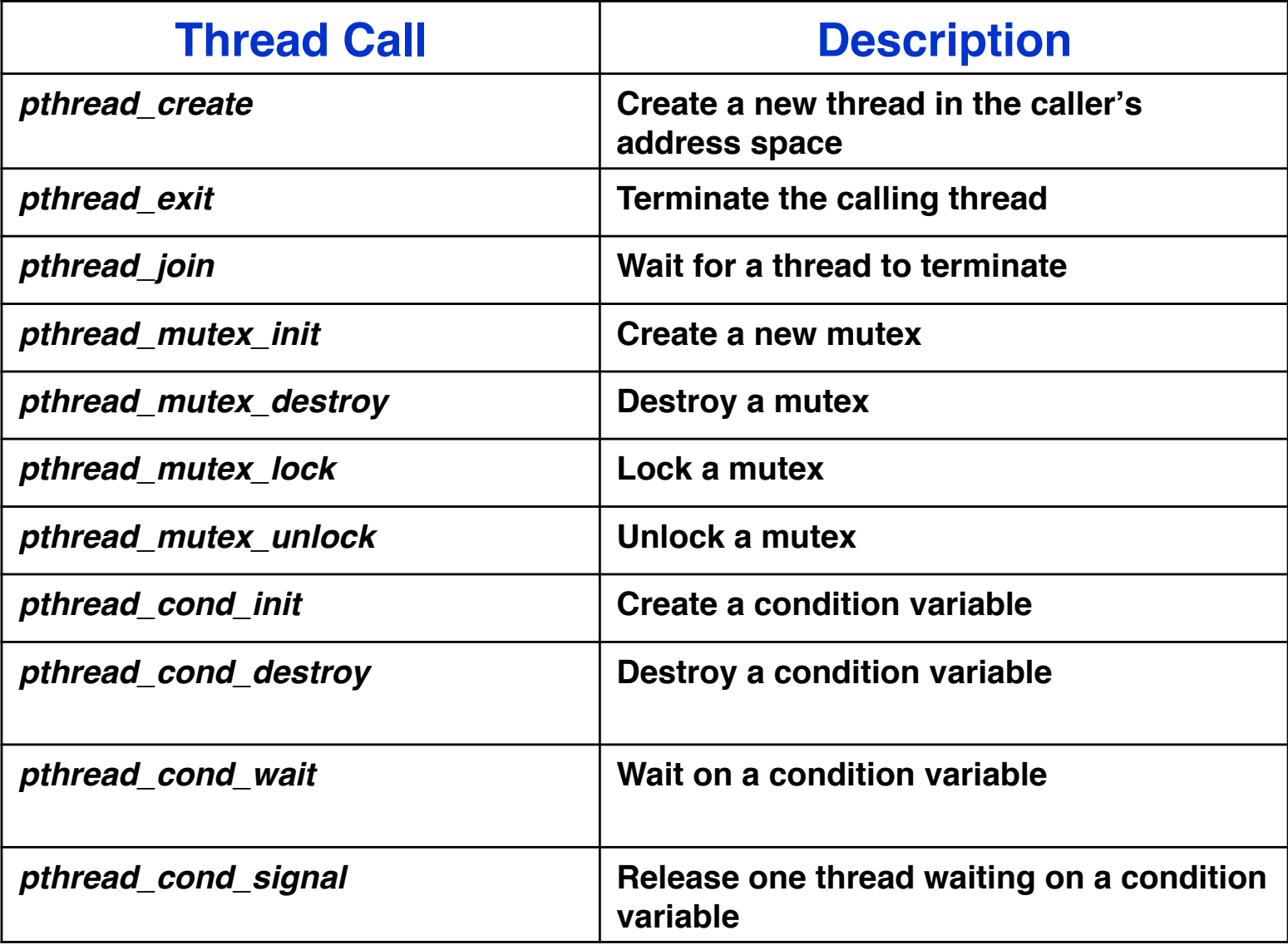

GMU – CS 571 2.23

# **Windows XP Threads**

- **Windows XP supports kernel-level threads**
- **The primary data structures of a thread are:**
	- **ETHREAD (executive thread block)**
		- **Thread start address**
		- **Pointer to parent process**
		- **Pointer to the corresponding KTHREAD**
	- **KTHREAD (kernel thread block)**
		- **Scheduling and synchronization information**
		- **Kernel stack (used when the thread is running in kernel mode)**
		- **Pointer to TEB**
	- **TEB (thread environment block)**
		- **Thread identifier**
		- **User-mode stack**
		- **Thread-local storage**

# **Linux Threads**

- **In addition to** *fork()* **system call, Linux provides the** *clone()* **system call, which may be used to create threads**
- **Linux uses the term** *task* **(rather than process or thread) when referring to a flow of control**
	- **A set of flags, passed as arguments to the** *clone ()* **system call determine how much sharing is involved (e.g. open files, memory space, etc.)**

### **Observing Threads**

- **top –H**
- **ps –eLf**
- **pstree**